## **Signals Systems Chaparro Solution Manual**

Thank you completely much for downloading **Signals Systems Chaparro Solution Manual**. Maybe you have knowledge that, people have see numerous period for their favorite books in the manner of this Signals Systems Chaparro Solution Manual, but end in the works in harmful downloads.

Rather than enjoying a fine PDF next a mug of coffee in the afternoon, on the other hand they juggled next some harmful virus inside their computer. **Signals Systems Chaparro Solution Manual** is simple in our digital library an online permission to it is set as public in view of that you can download it instantly. Our digital library saves in combination countries, allowing you to get the most less latency time to download any of our books next this one. Merely said, the Signals Systems Chaparro Solution Manual is universally compatible in imitation of any devices to read.

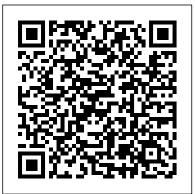

## Solution Manual for Signals and Systems using MATLAB 3rd ...

Chaparro-Akan - Signals and Systems using MATLAB 0.7 0.6Differential and difference equations -Find the ordinary differential equation relating a current source is(t) = cos(0t) with the current iL(t) in an inductor, with inductance L= 1 Henry, connected in parallel with a resistor of R = 1 (see Fig. 3).

Signals And Systems Using Matlab Chaparro Solution Manual ...

Solution Manual Signals and Systems using MATLAB (Luis Chaparro) Solution Manual Signals and Systems using MATLAB (2nd Ed., Luis Chaparro) Solution Manual Analog Signals and Systems (Erhan Kudeki &...

Solution Manual for Additional Problems for SIGNALS AND ...

Read Book Signals And Systems Solutions Manual Oppenheim places. But, you may not need to impinge on or bring the baby book print wherever you go. So, you won't have heavier bag to carry. This is why your substitute to make bigger concept of reading is truly accepting from this case. Knowing

Signals Systems Chaparro Solution Manual ...

continuous signals and systems with matlab solutions manual Sep 05, 2020 Posted By J. K. Rowling Ltd TEXT ID 959f2d37 Online PDF Ebook Epub Library google ebooks is to just go to the google play store and browse top free in books is a browsing category that lists this weeks most popular free downloads this includes

Signals And Systems Solutions Manual Oppenheim

This signals and systems using matlab chaparro solution manual, as one of the most in action sellers here will completely be in the midst of the best options to review. Signals and Systems using MATLAB-Luis Chaparro 2018-10-29 Signals and Systems Using MATLAB, Third Edition, features a pedagogically rich and accessible approach to what can

Solution Manual Chaparro - bitofnews.com

Access Signals and Systems 2nd Edition Chapter 2 solutions now. Our solutions are written by Chegg experts so you can be assured of the highest quality! ... home / study / engineering / electrical engineering / signal theory / signal theory solutions manuals / Signals and Systems / 2nd edition / chapter 2. Signals and Systems (2nd

Edition) Edit ...

## Signals Systems Chaparro Solution Manual

signals-and-systems-using-matlab-chaparro-solution-manual 1/1 Downloaded from www.kvetinyuelisky.cz on November 3, 2020 by guest Download Signals And Systems Using Matlab Chaparro Solution Manual This is likewise one of the factors by obtaining the soft documents of this signals and systems using matlab chaparro solution manual by online. Continuous Signals And Systems With Matlab Solutions Manual [solutions manual] signals and systems 2nd ed. - haykin. Solution manual for Signal and Systems - Simon Haykin. University. Newcastle University. Module. Signal Processing and Estimation (EEE8001) Book title Signals & Systems; Author. Alan V. Oppenheim; Alan S. Willsky. Uploaded by. Mustafa Mulla Signals and Systems using MATLAB 2nd Edition Chaparro ... Chaparro — Signals and Systems using MATLAB 0.9 0.9 (a) If w= ezthen log(w) = z= 1 + j1 given that the log and efunctions are the inverse of each other. The real and imaginary of ware w= ez= e1ej1 = ecos(1) | {z } real part +j esin(1) | {z } imaginary part (b) The imaginary parts are cancelled and the real parts added twice in w+ w = 2Re[w] = 2ecos(1)

Signals And Systems Using Matlab Chaparro Solution Manual ... Chaparro — Signals and Systems using MATLAB. 2.10. 2.10 The input to all the systems is x (t)  $= \cos(t), - < t <$  (a) The system is non-linear, as the output y (t)  $= \cos 2(t) = 0.5(1 \dots$ Signals and Systems using MATLAB 2nd ... - Solutions Manual It is your agreed own era to con reviewing habit. among guides you could enjoy now is signals systems chaparro solution manual below. Solutions manual-Edward W. Kamen 1997 Signals and Systems using MATLAB-Luis Chaparro 2018-10-29 Signals and Systems Using MATLAB, Third Edition, features a pedagogically rich and accessible Download Solution Manual Signals and Systems using MATLAB ... Be the first to review "Solution Manual for Signals and Systems using MATLAB 3rd by Chaparro "Cancel reply You must be logged in to post a review. [PDF] Solution Manual | Signals and Systems 2nd Edition Oppenheim \u0026 Willsky Sampled-data systems (open-loop) example 1 The Root Locus Method - Introduction Discrete control #1: Introduction and overview Fourier Series and Gibbs Phenomena [Matlab] The Complete MATLAB Course: Beginner to Advanced! Lecture 35 : Cross Correlation Signal Processing for Machine Learning Problem 1 on Block Diagram Reduction Block Diagram Reduction Audio Signal Recording using MATLAB The 7 steps of machine learning CST MWS Tutorial 24: Port signals with different amplitude, phase shift in phased array application Tuning A Control Loop - The Knowledge Board Speed Control of a DC motor using ANN Flexible Muscle-Based Locomotion for **Bipedal Creatures** 

PID Math Demystified Sketching Root Locus Part 1 Search Box Onscreen Reference Handbook Understanding PID Control, Part 1: What is PID Control? Connecting Revit 2016 and Advance Steel 2016

## (Metric units)

Wavelet Based Denoising of Audio Signals using MATLAB \u0026 SIMULINKStandard HW Problem #1: PID and Root Locus Pole Placement for the Inverted Pendulum on a Cart [Control Bootcamp] <u>ME565 Lecture 20:</u> <u>Numerical Solutions to PDEs Using FFT</u> <del>SHORTCUT TRICKS to solve Signals and Systems questions | GATE</del> \u0026 ESE exam Lecture on antenna engineering: Floquet theory and unit cell analysis Developing Machine Learning and Deep Learning Algorithms Using MATLAB Laplace Transform using Matlab Solution Manual Signal and Systems (2nd edition) Chaparro — Signals and Systems using MATLAB 114 111 (a)

Yes, expressing e j2 i t = cos(2 i t) + jsin(2 i t), periodic of fundamental period T 0 = 1, then the integral is the area [MOBI] Signals And Systems Using Matlab Chaparro Solution ...

Signals and Systems using MATLAB 2nd Edition Chaparro ...

Chaparro-Akan — Signals and Systems using MATLAB 0.4 0.3 Use Euler's identity to (a)show the identities (i)  $\cos(+) = \cos()\cos()\sin()\sin()(ii)\sin(+) = \sin()\cos() + \cos()\sin();$  (b) find an expression for  $\cos()\cos()$ , and for  $\sin()\sin()$ . Answers: ej ej =  $\cos(+)+j\sin(+) = [\cos()\cos()\sin()\sin()]+j[\sin()\cos() + \cos()\sin()].$ [solutions manual] signals and systems 2nd ed. - haykin ...

Signals and Systems using MATLAB 2nd Edition Chaparro Solutions Manual. This is NOT the TEXT BOOK. You are buying SOLUTIONS MANUAL for Signals and Systems using MATLAB 2nd Edition by Chaparro. Solutions Manual comes in a PDF or Word format and available for download only. Signals and Systems using MATLAB 2nd Edition Chaparro Chaparro Solutions Manual only NO Test Bank included on this purchase. Solution Manual for SIGNALS AND SYSTEMS USING MATLAB Luis ...

[PDF] Solution Manual | Signals and Systems 2nd Edition Oppenheim \u0026 Willsky Sampled-data systems (open-loop) example 1 The Root Locus Method - Introduction Discrete control #1: Introduction and overview Fourier Series and Gibbs Phenomena [Matlab] <u>The Complete MATLAB Course: Beginner to Advanced!</u> Lecture 35 : Cross Correlation <del>Signal Processing for Machine Learning</del> Problem 1 on Block Diagram Reduction Block Diagram Reduction Audio Signal Recording using MATLAB <del>The 7 steps of machine learning CST MWS</del> <del>Tutorial 24: Port signals with different amplitude, phase shift in phased array application</del> Tuning A Control Loop - The Knowledge Board <del>Speed Control of a DC motor using ANN</del> Flexible Muscle-Based Locomotion for Bipedal Creatures

PID Math DemystifiedSketching Root Locus Part 1 Search Box Onscreen Reference Handbook

Understanding PID Control, Part 1: What is PID Control? Connecting Revit 2016 and Advance Steel 2016 (Metric units)

Wavelet Based Denoising of Audio Signals using MATLAB \u0026 SIMULINKStandard HW Problem #1: PID and Root Locus Pole Placement for the Inverted Pendulum on a Cart [Control Bootcamp] <u>ME565 Lecture 20:</u> <u>Numerical Solutions to PDEs Using FFT</u> <del>SHORTCUT TRICKS to solve Signals and Systems questions</del>| <u>GATE \u0026 ESE exam Lecture on antenna engineering: Floquet theory and unit cell analysis</u> Developing Machine Learning and Deep Learning Algorithms Using MATLAB Laplace Transform using Matlab

April, 25 2024